Pensieve header: The full \$sl\_2\$ invariant using the Drinfel'd double. Continues 2018-05/ybax.nb, Talks/StonyBrook-1805/ybax.nb, Projects/SL2Portfolio/Logoi.nb.

# Profiling

```
In[ ]:= Once[
         SetDirectory["C:\\drorbn\\AcademicPensieve\\Projects\\SL2Invariant"];
         << KnotTheory`;
         << "../Profile/Profile.m";
        ];
       BeginProfile[];
       Once@PopupWindow[Button["Show Profile Monitor"],
         Dynamic[PrintProfile[], UpdateInterval → 3, TrackedSymbols → {}]]
      Loading KnotTheory` version of January 20, 2015, 10:42:19.1122.
      Read more at http://katlas.org/wiki/KnotTheory.
```
This is Profile.m of http://www.drorbn.net/[AcademicPensieve](http://www.drorbn.net/AcademicPensieve/Projects/Profile/)/Projects/Profile/.

This version: June 2018. Original version: July 1994.

```
Out[ e ]= Show Profile Monitor
```
# External Utilities

In[ ]:= **HL[**ℰ\_**] := Style[**ℰ**, Background → Yellow];**

# Program

```
Program
             Internal Utilities
Program
             Canonical Form:
 ln[ e ]:=
Program
               CF[sd_SeriesData] := MapAt[CF, sd, 3];
               CF<sub>[\mathscr{E}_{\_}] := \mathsf{PP}_{\mathsf{CF}} \otimes \mathsf{ExpandDenominator} \otimes \mathsf{ExpandNumberator} \otimes \mathsf{PP}_{\mathsf{Together}} \otimes \mathsf{Together} \big[ \mathsf{PP}_{\mathsf{Exp}} \big]</sub>
                                Expand\lbrack \mathcal{E} \rbrack //. e^{X_-} \cdot e^{X_+ y} /. e^{X_-} \cdot e^{CF[X]} \rbrack;
Program
             The Kronecker δ:
 Inf \circ I:=Program
               Kδ /: Kδi_,j_ := If[i === j, 1, 0];
```
Program

Equality, multiplication, and degree-adjustment of perturbed Gaussians;  $E[L, Q, P]$  stands for  $e^{L+Q}$  P:

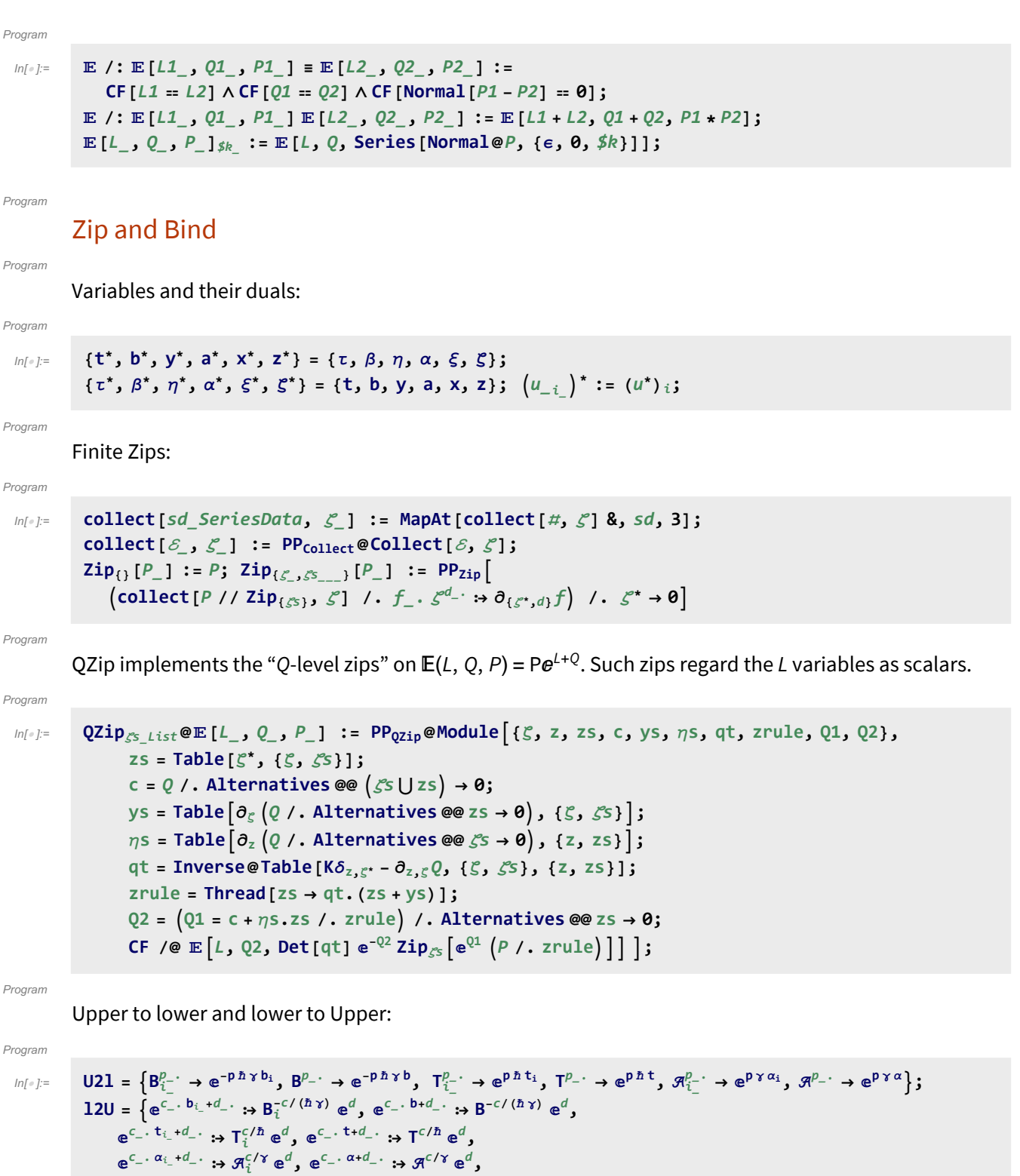

Program

**ⅇ**ℰ\_ **⧴ ⅇExpand@**ℰ**;**

LZip implements the "L-level zips" on  $\mathbb{E}(L, Q, P) = Pe^{L+Q}$ . Such zips regard all of P $e^Q$  as a single"P". Here the z's are b and  $\alpha$  and the  $\zeta$ 's are  $\beta$  and  $\alpha$ .

#### Program

```
ln[ \circ ]:=
          LZip<sub>S</sub><sub>s</sub> List \mathbb{Q}E [L<sub>_</sub>, Q<sub>_</sub>, P<sub>_</sub>] := PP<sub>LZip</sub> \mathbb{Q}Module [ \xi, z, zs, c, ys, \eta s, lt, zrule, L1, L2, Q1, Q2],zs = Table[ζ*, {ζ, ζs}];
                c = L /. Alternatives @@ ζs ⋃ zs → 0;
                ys = Table∂ζ L /. Alternatives @@ zs → 0, {ζ, ζs};
                 n<sub>s</sub> = <b>Table\left[\partial_z(L) Alternatives @@ \mathcal{E}_s → 0\right), {z, zs}<sup>];</sup>
                 It = Inverse@Table[K\delta_{z,\zeta^*} - \partial_{z,\zeta}L, {\zeta, \zetas}, {z, zs}];
                zrule = Thread[zs → lt.(zs + ys)];
                L2 = (L1 = c + \eta s \cdot zs \mid l \cdot z = r \cdot d) /. Alternatives @@ zs \rightarrow 0;Q2 = Q1 = Q /. U2l /. zrule /. Alternatives @@ zs → 0;
                CF /@ L2, Q2, Det[lt] ⅇ-L2-Q2 ZipζsⅇL1+Q1 P /. U2l /. zrule //. l2U ;
```
## $ln[$   $|:$   $|:$ Program

```
B\{L_1, L_2, R_1\} := L R;
B<sub>\{is_{-1}\}\left[L\_E, R\_E\right] := PP<sub>B</sub>@Module\left[\{n\}\right]</sub>
        Times
               L /. Table[(v : b | B | t | T | a | x | y), \rightarrow V_{\text{nei}}, \{i, \{i s\}\}),
               R /. Table[(V : β | τ | α | ℜ | ξ | η)i → V_{\text{nei}}, {i, {is}}]
             | // LZip<sub>Join@@Table[{\beta_{\text{nei}}, \tau_{\text{nei}}, a_{\text{nei}}},{i,{is}}] // QZip<sub>Join@@Table[{\{\xi_{\text{nei}}, y_{\text{nei}}\}},{i,{is}}] ];</sub></sub>
B<sub>is</sub> [L_1, R_2] := B_{\{is\}}[L, R];
```
#### Program

# **E** morphisms with domain and range.

#### Program

```
ln[ \circ ]:=
           Bis_List[d1_→r1_[L1_, Q1_, P1_], d2_→r2_[L2_, Q2_, P2_]] :=
              \mathbb{E}_{(d1|1) \text{Complement } \{d2, i \leq 1\} \rightarrow (r2|1) \text{Complement } \{r1, i \leq 1\}} @@ B_{is} [E [L1, Q1, P1], \mathbb{E}[L2, Q2, P2] ;
          d1_→r1_[L1_, Q1_, P1_] // d2_→r2_[L2_, Q2_, P2_] :=
              Br1⋂d2[d1→r1[L1, Q1, P1], d2→r2[L2, Q2, P2]];
           E_{d1 \to r1} [L1_-, Q1_-, P1_+] \equiv E_{d2 \to r2} [L2_-, Q2_-, P2_+] \sim:=
               (d1 = d2) \wedge (r1 = r2) \wedge (E[L1, Q1, P1] = E[L2, Q2, P2]);
           d1_→r1_[L1_, Q1_, P1_] d2_→r2_[L2_, Q2_, P2_] ^:=
              (d1⋃d2)→(r1⋃r2) @@ [L1, Q1, P1] [L2, Q2, P2];
           E_d \rightarrow r \left[ L \right], Q \right], P \right]<sub>sk</sub>; := E_{d \rightarrow r} @@E \left[ L, Q, P \right]<sub>sk</sub>;
           \mathbb{E} [\mathcal{E}_{\_\_\_}\] [\mathbf{i}_\_\] := \{\mathcal{E}\} [\![\mathbf{i}]\!];
```
Program

# "Define" code

Program

Define[lhs = rhs, ...] defines the lhs to be rhs, except that rhs is computed only once for each value of \$k. Fancy Mathematica not for the faint of heart. Most readers should ignore.

```
Program
```
 $ln[$   $\circ$  ]:=

```
SetAttributes[Define, HoldAll];
Define[def_, defs__] := Define[def]; Define[defs];;
Define [op_{-is} = \varepsilon] := Module [{SD, ii, jj, kk, isp, nis, nisp, sis}, Block [{i, j, k},
    ReleaseHold[Hold[
         SD[op_{nisp, $k_1$nteger, PP_{Boto $k} @Block [{i, j, k}, op_{isp, $k = \delta$; op_{nis, $k}}]];SD[op_{1sp}, op_{1sp}, op_{1sp}, _{sk}]; SD[op_{1sp}, op_{1sp}];
       ] /. {SD → SetDelayed,
         is\rho \rightarrow \{ i s \} / \cdot \{ i \rightarrow i \rightarrow j \rightarrow j \rightarrow k \rightarrow k \}nis → {is} /. {i → ii, j → jj, k → kk},
         nisp → {is} /. {i → ii_, j → jj_, k → kk_}
       }] ]]
```
Program

# Booting Up

 $ln[$   $\circ$  ]:= **\$k** = **2;**  $(*\hbar = \gamma = 1;*)$ 

Program

Program

 $ln[$   $\circ$  ]:=

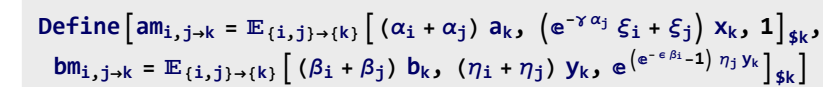

Program

 $ln[$   $\circ$  ]:=

**DefineRi,j = {}→{i,j}ℏ aj bi, ℏ xj yi, ⅇ^ k=2 \$k+<sup>1</sup> 1 - ⅇγ ϵ ℏ<sup>k</sup> (ℏ yi xj)<sup>k</sup> <sup>k</sup> <sup>1</sup> - <sup>ⅇ</sup><sup>k</sup> γ ϵ ℏ \$k, Ri,j = {}→{i,j}-ℏ aj bi, -ℏ xj yi / Bi, 1 + If\$k ⩵ 0, 0, (R{i,j},\$k-1)\$k[3] - (R{i,j},0)\$k R1,2 (R{3,4},\$k-1)\$k // bmi,1<sup>→</sup><sup>i</sup> amj,2<sup>→</sup>j // bmi,3<sup>→</sup><sup>i</sup> amj,4<sup>→</sup>j[3], Pi,j = {i,j}→{}[β<sup>i</sup> α<sup>j</sup> / ℏ, η<sup>i</sup> ξ<sup>j</sup> / ℏ, 1 + If[\$k ⩵ 0, 0, (P{i,j},\$k-1)\$k[3] - (R1,2 // ((P{1,j},0)\$k (P{i,2},\$k-1)\$k))[3]]]**

Program

 $In[\mathcal{O}]:=% \begin{cases} 0.75\ \frac{{\cal R}}{3}\leq\frac{1}{2}I\leq\frac{1}{2}I\leq\frac{1}{2}I\leq\frac{1}{2}I\leq\frac{1}{2}I\leq\frac{1}{2}I\leq\frac{1}{2}I\leq\frac{1}{2}I\leq\frac{1}{2}I\leq\frac{1}{2}I\leq\frac{1}{2}I\leq\frac{1}{2}I\leq\frac{1}{2}I\leq\frac{1}{2}I\leq\frac{1}{2}I\leq\frac{1}{2}I\leq\frac{1}{2}I\leq\$ 

**Define** $\begin{bmatrix} aS_j = \overline{R}_{i,j} - B_i - P_{i,j}, \end{bmatrix}$  $\overline{aS_i} = \mathbb{E}_{\{i\} \to \{i\}} \left[ -a_i \alpha_i, -x_i \pi_i \xi_i, 1 + \mathbb{I} \mathsf{f} \right]$ \$k = 0, 0,  $(\overline{aS}_{\{i\},\{k-1\},\{k\}} \left[ 3 \right]$  - $\left( \left( \overline{\mathsf{aS}}_{\{i\},\theta} \right) \mathsf{g}_k \sim \mathsf{B}_i \sim \mathsf{aS}_i \sim \mathsf{B}_i \sim \left( \overline{\mathsf{aS}}_{\{i\},\mathsf{g}k-1} \right) \mathsf{g}_k \right) [3] \right]$ 

Program

 $ln[$   $\circ$  ]:=

**Define** $\begin{bmatrix} bS_i = R_{i,1} \sim B_1 \sim aS_1 \sim B_1 \sim P_{i,1}, \end{bmatrix}$  $\overline{bS_i} = R_{i,1} \cdot B_1 \cdot \overline{aS_1} \cdot B_1 \cdot P_{i,1}$  $a\Delta_{\mathbf{i}\to\mathbf{j},\mathbf{k}} = (\mathbf{R}_{1,\mathbf{i}} | \mathbf{R}_{2,\mathbf{k}})$  //  $b\mathbf{m}_{1,2\to 3}$  //  $\mathbf{P}_{3,\mathbf{i}},$  $b\Delta_{\mathbf{i}\to\mathbf{j},\mathbf{k}} = (\mathbf{R}_{\mathbf{j},\mathbf{1}} \mathbf{R}_{\mathbf{k},\mathbf{2}})$  //  $a\mathbf{m}_{\mathbf{1},\mathbf{2}\to\mathbf{3}}$  //  $\mathbf{P}_{\mathbf{i},\mathbf{3}}$ 

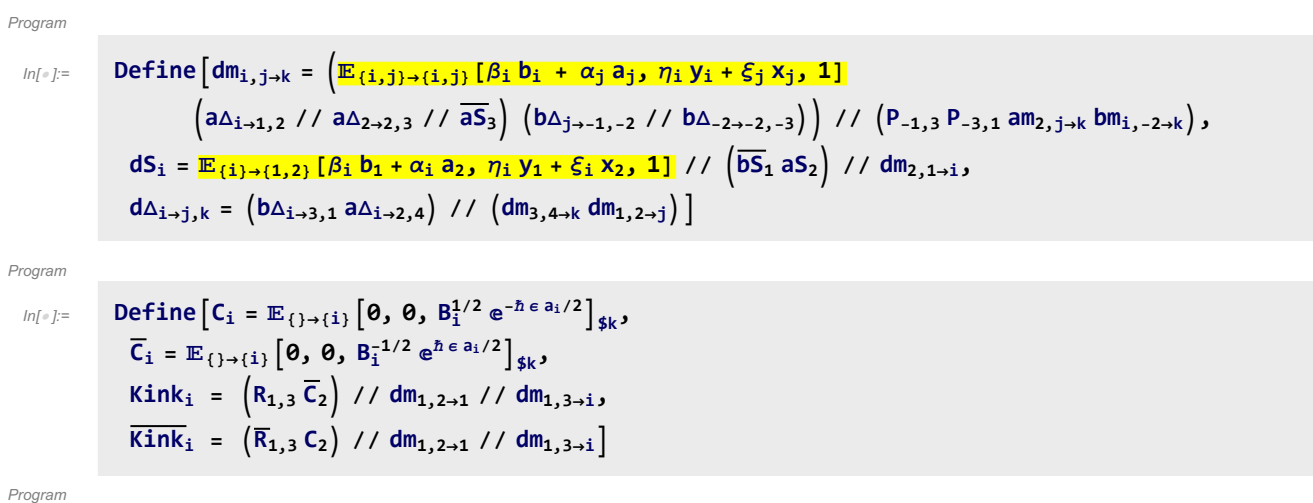

Note.  $t = \epsilon a - \gamma b$  and  $b = -t/\gamma + \epsilon a/\gamma$ .

#### Program

 $ln[$   $\circ$  ]:=

Define  $[b2t_i = \mathbb{E}_{\{i\}\rightarrow\{i\}} \big[\alpha_i a_i - \beta_i t_i / \gamma, \xi_i x_i + \eta_i y_i, e^{\epsilon \beta_i a_i/\gamma} \big]_{\$k}$  $t2b_i = \mathbb{E}_{\{i\}\rightarrow\{i\}}\left[\alpha_i a_i - \tau_i \gamma b_i, \xi_i x_i + \eta_i y_i, e^{\epsilon \tau_i a_i}\right]_{\sharp k}$ 

# Testing

$$
\begin{array}{l} \min_{\{i,j\}}\text{Block}\left[\left(\frac{6}{3}\kappa-1\right),\int_{\{1,2,3\}}\min_{\{j,k\}}\min_{\{j,k\
$$

Check that on the generators this agrees with our conventions in the handout:

In[ ]:= **Timing@**  $\{\{[[a,x]] \rightarrow ((\mathbb{E}_{\{\}\rightarrow{1,2\}}[0, 0, a_2 x_1] / \text{ am}_{1,2\rightarrow 1}) [3] - (\mathbb{E}_{\{\}\rightarrow{1,2\}}[0, 0, a_1 x_2] / \text{ am}_{1,2\rightarrow 1}) [3] \},$  $\left[\mathbb{b}, \mathbb{y}\right] \rightarrow \left(\left(\mathbb{E}_{\{\}\rightarrow\{1,2\}}[0, 0, y_2 b_1] \right) / \mathbb{b}m_{1,2\rightarrow 1}\right)[3] - \left(\mathbb{E}_{\{\}\rightarrow\{1,2\}}[0, 0, y_1 b_2] \right) / \mathbb{b}m_{1,2\rightarrow 1}\right)[3]\right) /$  $Z_{-1} \rightarrow Z$  ${\ulcorner\!\!\!\!\perp\!\!\!\!\!\perp} [y] \urcorner \to \textsf{Last}[\mathbb{E}_{\{\}\to \{1\}}[0, 0, y_1] \circ B_1 \circ b\Delta_{1\to 1,2}],$  $"\Delta[b]]$ "  $\rightarrow$  Last $[E_{\{\}\rightarrow\{1\}}[0, 0, b_1]$  ~  $B_1$  ~  $b\Delta_{1\rightarrow1,2}]$ ,  $"\Delta[a]$  "  $\rightarrow$  Last  $[E_{\{\}\rightarrow\{1\}}[0, 0, a_1]$  ~  $B_1 \sim a\Delta_{1\rightarrow 1,2}]$ ,  $"\Delta[x]$  "  $\rightarrow$  Last  $[E_{\{\}\rightarrow\{1\}}[0, 0, x_1] \sim B_1 \sim a\Delta_{1\rightarrow1,2}]\},$  $\{$  $"S(a)" \rightarrow (\{E_{\{1\} \rightarrow \{1\}}[0, 0, a_1] \sim B_1 \sim aS_1\})$  [3]),  $"S(X)$   $"\rightarrow$   $((\mathbb{E}_{\{\}\rightarrow\{1\}}[0, 0, x_1] \sim B_1 \sim aS_1)[3]),$  $"S(b)" \rightarrow (\{E_{\{\}\}(\{1\})}[0, 0, b_1] \sim B_1 \sim bS_1)$  [3]), **"**S(y) **"** →  $((\mathbb{E}_{\{\}\rightarrow\{1\}}[0, 0, y_1] \sim B_1 \sim bS_1)$  [3])  $\{ \cdot, z_{-1} \rightarrow z \}$ Out[ $\circ$ ]=  $\{1.09375,$ [a,x] → -x γ, [b,y] → -y ϵ + O[ϵ]3, Δ[y] → (B2 y1 + y2) + O[ϵ]3, Δ[b] → b1 + b2 + O[ϵ]3,  $\triangle[\boxsf{a}] \to (\textsf{a}_1 + \textsf{a}_2) + \textsf{O}[\in]^{3}$ ,  $\triangle[\textsf{x}] \to (\textsf{x}_1 + \textsf{x}_2)$  -  $\hbar$   $\textsf{a}_1 \, \textsf{x}_2 \in +\frac{1}{2}$  $\frac{1}{2}$   $\hbar^2$  a<sub>1</sub><sup>2</sup> x<sub>2</sub>  $\in$ <sup>2</sup> + 0[ $\in$ ]<sup>3</sup>,  $\left\{$  S(a)  $\rightarrow$  - a + 0[ $\in$ ]<sup>3</sup>,  $S(x) \to -x - a \times h \in -\frac{1}{2} (a^2 \times h^2) \in^2 + 0 \in ]^3$ ,  $S(b) \to -b + 0 \in ]^3$ ,  $S(y) \to -\frac{y}{B}$  $+ 0 [ \in ]^{3} \}$ 

### **Hopf algebra axioms on both sides separately.**

Associativity of am and bm:

In[ ]:= **Timing@Block{\$k = 3}, HL /@ (am1,2<sup>→</sup><sup>1</sup> // am1,3<sup>→</sup>1) ≡ (am2,3<sup>→</sup><sup>2</sup> // am1,2<sup>→</sup>1), bm1,2<sup>→</sup><sup>1</sup> // bm1,3<sup>→</sup>1 ≡ bm2,3<sup>→</sup><sup>2</sup> // bm1,2<sup>→</sup>1** 

 $Out[ \circ ] = \{ 0.140625, \{True, True \} \}$ 

R and P are inverses:

$$
\lim_{n \to \infty} \mathbf{F} = \lim_{n \to \infty} \mathbf{B} \mathbf{B} \mathbf{B} \mathbf{C} \mathbf{K} \left[ \{ \frac{4}{3}k = 3 \}, \{ R_{\mathbf{i}, \mathbf{j}}, P_{\mathbf{i}, \mathbf{k}} \} \right] \mathbf{H} \left[ \{ R_{\mathbf{i}, \mathbf{j}} / / P_{\mathbf{i}, \mathbf{k}} \} \right] \equiv \mathbf{E}_{\{k\} \rightarrow \{ \mathbf{j} \}} \left[ a_{\mathbf{j}} \alpha_{\mathbf{k}}, x_{\mathbf{j}} \xi_{\mathbf{k}}, 1 \right] \right] \}
$$
\n
$$
\text{Out[} = \left\{ 0.125, \{ \mathbf{E}_{\{ \} \rightarrow \{ \mathbf{i}, \mathbf{j} \} \}} \left[ \hbar a_{\mathbf{j}} b_{\mathbf{i}}, \hbar x_{\mathbf{j}} y_{\mathbf{i}}, 1 - \frac{1}{4} \left( \gamma \hbar^3 x_{\mathbf{j}}^2 y_{\mathbf{i}}^2 \right) \epsilon + \left( \frac{1}{9} \gamma^2 \hbar^5 x_{\mathbf{j}}^3 y_{\mathbf{i}}^3 + \frac{1}{32} \gamma^2 \hbar^6 x_{\mathbf{j}}^4 y_{\mathbf{i}}^4 \right) \epsilon^2 + \frac{1}{1152} \left( 24 \gamma^3 \hbar^5 x_{\mathbf{j}}^2 y_{\mathbf{i}}^2 - 72 \gamma^3 \hbar^7 x_{\mathbf{j}}^4 y_{\mathbf{i}}^4 - 32 \gamma^3 \hbar^8 x_{\mathbf{j}}^5 y_{\mathbf{i}}^5 - 3 \gamma^3 \hbar^9 x_{\mathbf{j}}^6 y_{\mathbf{i}}^6 \right) \epsilon^3 + 0 \left[ \epsilon \right]^4 \right],
$$
\n
$$
\mathbf{E}_{\{\mathbf{i}, \mathbf{k}\} \rightarrow \{\}} \left[ \frac{\alpha_{\mathbf{k}} \beta_{\mathbf{i}}}{\hbar}, \frac{\eta_{\mathbf{i}} \xi_{\mathbf{k}}}{\hbar}, 1 + \frac{\gamma \eta_{\mathbf{i}}^2 \xi_{\mathbf{k}}^2 \epsilon}{4 \hbar} + \frac{1}{1252} \frac{1}{252} \frac{1}{252} \epsilon^2 \epsilon^2 + \frac{1}{252} \frac{1}{25
$$

as and  $\overline{aS}$  are inverses, bs and  $\overline{bS}$  are inverses:

 $\ln[\ln[\ln[\ln[\ln(\ln(\sqrt{a}))] + \ln(\ln(\sqrt{a}))]] = \mathbb{E}_{\{1\} \to \{1\}} [\ln[\ln(\sqrt{a_1}, x_1 \xi_1, 1], \sqrt{\ln[2]{b_1}} / b_1] = \mathbb{E}_{\{1\} \to \{1\}} [b_1 \beta_1, y_1 \eta_1, 1]$ Out[ =  $[0.390625, {\text{True}}, \text{True}]$ 

(co)-associativity on both sides

$$
\ln[\text{min}\left[\text{HL} / \text{Re}\left\{(\text{a}\Delta_{1\rightarrow 1,2} / / \text{a}\Delta_{2\rightarrow 2,3}) = (\text{a}\Delta_{1\rightarrow 1,3} / / \text{a}\Delta_{1\rightarrow 1,2}), (\text{b}\Delta_{1\rightarrow 1,2} / / \text{b}\Delta_{2\rightarrow 2,3}) = (\text{b}\Delta_{1\rightarrow 1,3} / / \text{b}\Delta_{1\rightarrow 1,2}), (\text{am}_{1,2\rightarrow 1} / / \text{am}_{1,3\rightarrow 1}) = (\text{am}_{2,3\rightarrow 2} / / \text{am}_{1,2\rightarrow 1}), (\text{bm}_{1,2\rightarrow 1} / / \text{bm}_{1,3\rightarrow 1}) = (\text{bm}_{2,3\rightarrow 2} / / \text{bm}_{1,2\rightarrow 1})\right]
$$

```
Out[ ]= {0.4375, {True, True, True, True} }
```
Δ is an algebra morphism

```
\text{Im}[\mathbb{H}^1] = \text{Timing}\left[\text{HL } / \text{ } @\text{ } \left\{\text{ (am}_{1,2\rightarrow 1} \text{ // } a\Delta_{1\rightarrow 1,2} \text{) } \equiv \text{ ((} a\Delta_{1\rightarrow 1,3} a\Delta_{2\rightarrow 2,4} \text{) } // \text{ (am}_{3,4\rightarrow 2} am_{1,2\rightarrow 1} \text{) } \right\} \right.\\(bm_{1,2\to1} // b\Delta_{1\to1,2}) = ((b\Delta_{1\to1,3} b\Delta_{2\to2,4}) // (bm_{3,4\to2} b m_{1,2\to1}))
```

```
Out[ = {0.65625, {\{True, True\}}}
```
An explicit formula for  $aS_i$ 

$$
\text{Im}[\text{exp}(k)] = \text{Im}[\text{sup}(k) = 4], \text{ HL}\left[aS_i\right] = \left(\mathbb{E}_{\{i\} \to \{i,j\}}\left[-\alpha_i a_j, -\xi_i x_i\right],\right.\n \text{Sum}\left[\text{Expand}\left[\frac{e^{\xi_i x_i}(-\hbar \gamma \epsilon)^k}{2^k k!} \text{Nest}\left[\text{Expand}\left[x_i^2 \partial_{\{x_i, 2\}} \# \right] \mathbf{R}, e^{-\xi_i e^{\hbar \epsilon a_i x_i}}, k\right]\right], \{\mathbf{k}, \mathbf{0}, \text{ s}, \mathbf{k}\}\right]\right]_{\text{s}, \mathbf{k}} / \text{A}
$$
\n
$$
\text{Im}_{i,j \to i}\left[\left[\text{H}(\mathbf{0}, \mathbf{0})\right]_{\text{s}, \mathbf{k}}\right]
$$

Out[ =  $[3.34375,$  True]

S is convolution inverse of id

$$
\text{Im}[\ ]=\text{ Timing}\left[\text{HL}\left[\right. \# \equiv \mathbb{E}_{\{1\} \rightarrow \{1\}}\left[\text{0, 0, 1}\right]\right] \& / \text{C} \left\{\right.\\ \left(\text{a}\Delta_{1\rightarrow 1,2} \sim B_1 \sim aS_1\right) \sim B_{1,2} \sim am_{1,2\rightarrow 1}, \left(a\Delta_{1\rightarrow 1,2} \sim B_2 \sim aS_2\right) \sim B_{1,2} \sim am_{1,2\rightarrow 1},\\ \left(b\Delta_{1\rightarrow 1,2} \sim B_1 \sim bS_1\right) \sim B_{1,2} \sim bm_{1,2\rightarrow 1}, \left(b\Delta_{1\rightarrow 1,2} \sim B_2 \sim bS_2\right) \sim B_{1,2} \sim bm_{1,2\rightarrow 1} \right\}\right]
$$
\n
$$
\text{Out}[\ ]=\ \{0.703125, \ \{\text{True, True, True, True}\}\}
$$

But not with the opposite product:

$$
\lim_{n\in\mathbb{I}^{\in}} \lim_{n\in\mathbb{I}^{\in}} \left[ \text{Short} \left[ \# \equiv \mathbb{E}_{\{1\} \to \{1\}} \left[ \text{0, 0, 1} \right] \right] \& / \text{e} \left\{ \right. \\ \left( a\Delta_{1\to1,2} \sim B_1 \sim aS_1 \right) \sim B_{1,2} \sim am_{2,1\to1}, \left( a\Delta_{1\to1,2} \sim B_2 \sim aS_2 \right) \sim B_{1,2} \sim am_{2,1\to1}, \\ \left( b\Delta_{1\to1,2} \sim B_1 \sim bS_1 \right) \sim B_{1,2} \sim b m_{2,1\to1}, \left( b\Delta_{1\to1,2} \sim B_2 \sim bS_2 \right) \sim B_{1,2} \sim b m_{2,1\to1} \right] \right] \\ \text{Out[=]} = \left\{ 0.734375, \left\{ \frac{1}{2} \left( -2 \gamma \in \hbar x_1 \, \mathcal{F}_1 \, \xi_1 + \gamma^2 \in \frac{2}{\hbar} \, \hat{r}^2 x_1 \, \mathcal{F}_1 \, \xi_1 - 2 \gamma \in \frac{2}{\hbar} \, \hat{r}^2 a_1 x_1 \, \mathcal{F}_1 \, \xi_1 + 2 \, \gamma^2 \in \frac{2}{\hbar} \, \hat{r}^2 x_1^2 \, \mathcal{F}_1^2 \right) \right. \\ = \left. 0, \quad \frac{1}{2} \left( -2 \gamma \in \hbar x_1 \, \xi_1 - \gamma^2 \in \frac{2}{\hbar} \, \hat{r}^2 x_1 \, \xi_1 + 2 \, \gamma^2 \in \frac{2}{\hbar} \, \hat{r}^2 x_1^2 \, \xi_1^2 \right) \right. \\ = \left. 0, \quad \frac{1}{2} \left( -2 \gamma \in \hbar y_1 \, \eta_1 - \gamma^2 \in \frac{2}{\hbar} \, \hat{r}^2 y_1 \, \eta_1 + 2 \, \gamma^2 \in \frac{2}{\hbar} \, \hat{r}^2 y_1^2 \, \eta_1^2 \right) \right. \\ = \left. 0, \quad \frac{1}{2
$$

S is an algebra anti-(co)morphism

In[ ]:= **TimingHL /@ am1,2<sup>→</sup>1~B1~aS1 ≡ aS1 aS2~B1,2~am2,1→1, bm1,2<sup>→</sup>1~B1~bS1 ≡ bS1 bS2~B1,2~bm2,1→1, aS1~B1~aΔ1→1,2 ≡ aΔ1→2,1~B1,2~aS1 aS2, bS1~B1~bΔ1→1,2 ≡ bΔ1→2,1~B1,2~bS1 bS2**

Out[ ]= {1.04688, {True, True, True, True} }

Pairing axioms

```
ln[0.2] Timing [HL / @ \{ (bm_{1,2\rightarrow 1} \mathbb{E}_{\{3\}\rightarrow \{3\}} [\alpha_3 a_3, \xi_3 x_3, 1]) \sim B_{1,3} \sim P_{1,3} \equiv(E_{\{1\}\rightarrow\{1\}}[\beta_1 b_1, \eta_1 y_1, 1] E_{\{2\}\rightarrow\{2\}}[\beta_2 b_2, \eta_2 y_2, 1] a\Delta_{3\rightarrow 4,5} - B_{1,4} - P_{1,4} - B_{2,5} - P_{2,5},(b\Delta_{1\rightarrow 1,2} \mathbb{E}_{\{3\}\rightarrow \{3\}} [\alpha_3 a_3, \xi_3 x_3, 1] \mathbb{E}_{\{4\}\rightarrow \{4\}} [\alpha_4 a_4, \xi_4 x_4, 1] - B_{1,3} \sim P_{1,3} \sim B_{2,4} \sim P_{2,4} \equiv\{ \mathbb{E}_{\{1\} \to \{1\}} [\beta_1 \mathbf{b}_1, \eta_1 \mathbf{y}_1, \mathbf{1}] \text{ am}_{3,4 \to 3} \} \sim \mathbb{B}_{1,3} \sim \mathbb{P}_{1,3} \}Out[ = {0.46875, {\{True, True\}} }In[ ]:= TimingHL /@ bS1 {2}→{2}[α2 a2, ξ2 x2, 1] // P1,2 ≡ {1}→{1}[β1 b1, η1 y1, 1] aS2 // P1,2,
```

```
\left(\overline{bS_1} \mathbb{E}_{\{2\} \to \{2\}} [\alpha_2 a_2, \xi_2 x_2, 1]\right) \sim B_{1,2} \sim P_{1,2} \equiv \left(\mathbb{E}_{\{1\} \to \{1\}} [\beta_1 b_1, \eta_1 y_1, 1] \overline{aS_2}\right) \sim B_{1,2} \sim P_{1,2} \right\}
```
Out[ = [0.3125, {True, True} }

### **Tests for the double.**

Check the double formulas on the generators agree with SL2Portfolio.pdf:

```
In[\circ] := Timing \& \{"[a,y]" →
                                    ((\mathbb{E}_{\{\}\rightarrow{1,2\}}[0, 0, y_2 a_1] \sim B_{1,2} \sim dm_{1,2\rightarrow 1}) [3] - (\mathbb{E}_{\{\}\rightarrow{1,2\}}[0, 0, y_1 a_2] \sim B_{1,2} \sim dm_{1,2\rightarrow 1}) [3]),
                                 "[b,x]" → {}→{1,2}[0, 0, x2 b1]~B1,2~dm1,2→1[3] -
                                           \left( \mathbb{E}_{\{1 \to \{1,2\}} [\mathbf{0}, \mathbf{0}, \mathbf{X}_1 \mathbf{b}_2] \sim \mathbf{B}_{1,2} \sim \mathsf{dm}_{1,2 \to 1} \right) [3] \right),"xy-qyx" → {}→{1,2}[0, 0, x1 y2]~B1,2~dm1,2→1[3] -
                                           \left(1+\epsilon\right) \left(\mathbb{E}_{\{\}\to\{1,2\}}[0, 0, y_1 \times_2] \times B_{1,2} \times dm_{1,2\to 1}\right) [3]
                               /. {z_1 → z} // Expand // Factor,
                    \left\{ \right."\Delta(a) "\rightarrow ((\mathbb{E}_{\{\}\rightarrow\{1\}}[\mathbf{0}, \mathbf{0}, \mathbf{a}_1] \sim \mathbb{B}_1 \sim d\Delta_{1\rightarrow1,2}) [3]),
                           "\Delta(X) " \rightarrow ((\mathbb{E}_{\{\}\rightarrow\{1\}}[0, 0, X_1] \sim B_1 \sim d\Delta_{1\rightarrow1,2}) [3]),
                           "\Delta(b) "\rightarrow ((\mathbb{E}_{\{1\}\{1\}\{0\}, \emptyset, \mathbb{b}_1] \sim \mathbb{B}_1 \sim d\Delta_{1\rightarrow1,2} [3]),
                           "\Delta(y) "\rightarrow ((\mathbb{E}_{\{\}\rightarrow\{1\}}[\mathbf{0}, \mathbf{0}, y_1] \sim \mathbb{B}_1 \sim d\Delta_{1\rightarrow1,2}) [3])
                       // Simplify,
                     ſ
                              "S(a)" \rightarrow (\{E_{\{1\}\{1\}}[0, 0, a_1] \sim B_1 \sim dS_1) [3]),
                              "S(X) " \rightarrow (\left(\mathbb{E}_{\{\}\}\{1\}[\mathbf{0}, \mathbf{0}, \mathbf{X}_1] \sim \mathbf{B}_1 \sim d\mathbf{S}_1\right) [\mathbf{3}]),"S(b)" \rightarrow (\left(\mathbb{E}_{\{\}\}\{1\}\{0\}, \theta, b_1\right] \sim B_1 \sim dS_1) [3]),
                              "S(y) " \rightarrow (\left(\mathbb{E}_{\{\}\rightarrow{1}\}\left[0, 0, y_1\right] \cdot B_1 \cdot B_1 \cdot B_1\right)] /. {z_1 → z} // Simplify
                 <sup>1</sup>
\text{Out}[\text{Out}] = \left\{ 8.0625, \left\{ \left[ \begin{smallmatrix} a & b \end{smallmatrix} \right] \right\} \rightarrow -y \gamma + 0 \left[ \in \right]^{3}, \left[ \begin{smallmatrix} b & b \end{smallmatrix} \right] \rightarrow x \in +0 \left[ \in \right]^{3}, \right.xy–qyx \rightarrow \Big(-x y _+ \frac{1 - B + x y \hbarℏ
                                                                                                      + (a B - x y + x y \gamma h) \in + \frac{1}{2} \left( -a^2 B h + x y \gamma^2 h^2 \right) \in^2 + 0 \left[ \in \right]^3 \},\{\triangle(\mathsf{a}) \rightarrow (\mathsf{a}_1 + \mathsf{a}_2) + \mathsf{O}\{\in\}^3, \triangle(\mathsf{x}) \rightarrow (\mathsf{x}_1 + \mathsf{x}_2) - \mathsf{h}\,\mathsf{a}_1\,\mathsf{x}_2\in\mathsf{a}_1\frac{1}{2} \hbar^2 a<sub>1</sub><sup>2</sup> x<sub>2</sub> \in<sup>2</sup> + 0[\in]<sup>3</sup>,
                      \Delta(b) \rightarrow (b_1 + b_2) + 0 \left[\epsilon\right]^3, \Delta(y) \rightarrow (y_1 + B_1 y_2) + 0 \left[\epsilon\right]^3,
                     \left\{S\left(\mathsf{a}\right)\rightarrow-\mathsf{a}+\mathsf{0}\left[\in\right]^3\right\}, S\left(x\right)\rightarrow-\mathsf{x}-\mathsf{a}\times\hbar\in-\frac{1}{2}\left(\mathsf{a}^2\times\hbar^2\right)\in^2+\mathsf{0}\left[\in\right]^3\right\}S(b) \rightarrow -b + 0 [\in ]^3, S(y) \rightarrow -\frac{y}{y}B
                                                                                                       + \frac{y \gamma \hbar \epsilon}{B} - \frac{(y \gamma^2 \hbar^2) \epsilon^2}{2 B} + 0 [\epsilon]^3 \}
```
(co)-associativity

$$
M_{1,2}-11\min_{Q}\left[\left(d\Delta_{1-1,2}/\Delta_{2-2,3}\right) = \left(d\Delta_{2-1,2}/\Delta_{2-1,2}\right), \left(dm_{1,2-1}/\Delta_{m_{1,2-1}}\right) = \left(dm_{2,3-2}/\Delta_{m_{1,2-2}}\right)\right]
$$
\n
$$
M_{1,2}-112\left[\left(dm_{2,2-1}/\Delta_{2-2,2}\right)\right]
$$
\n
$$
M_{1,2}-12\left[\left(dm_{1,2-1}/\Delta_{2-2,2}\right)\right]
$$
\n
$$
M_{1,2}-13\left[\left(dm_{1,2-1}/\Delta_{2-2,2}\right)\right]
$$
\n
$$
M_{1,2}-14\left[\left(dm_{1,2-1}/\Delta_{2-2,2}\right)\right]
$$
\n
$$
M_{1,2}-15\left[\left(dm_{1,2-1}/\Delta_{2-2,2}\right)\right]
$$
\n
$$
M_{1,2}-16\left[\left(dm_{1,2-1}/\Delta_{2-2,2}\right)\right]
$$
\n
$$
M_{1,2}-16\left[\left(dm_{1,2-1}/\Delta_{2-2}\right)\right]
$$
\n
$$
M_{1,2}-16\left[\left(dm_{1,2-1}/\Delta_{2-2}\right)\right]
$$
\n
$$
M_{1,2}-16\left[\left(dm_{1,2-1}/\Delta_{2-2}\right)\right]
$$
\n
$$
M_{1,2}-16\left[\left(dm_{1,2-1}/\Delta_{2-2}\right)\right]
$$
\n
$$
M_{1,2}-16\left[\left(dm_{1,2-1}/\Delta_{2-2}\right)\right]
$$
\n
$$
M_{1,2}-16\left[\left(dm_{1,2-1}/\Delta_{2-2}\right)\right]
$$
\n
$$
M_{1,2}-16\left[\left(dm_{1,2-1}/\Delta_{2-2}\right)\right]
$$
\n
$$
M_{1,2}-16\left[\left(dm_{1,2-1}/\Delta_{2-2}\right)\right]
$$
\n
$$
M_{1,2}-16\left[\left(dm_{1,2-1}/\Delta_{2-2}\right)\right]
$$
\n
$$
M_{1,2}-
$$

$$
ln(-1) = T \int_{0}^{1} (1)^{2} \int_{0}^{1} (1)^{2} (1)^{2
$$

```
B_1\frac{B_1}{1 - B_1 + B_1^2} - (\tilde{h} B_1 \left( -a_1 \left( -1 + B_1 - B_1^3 + B_1^4 \right) + \gamma \left( B_1 - 2 B_1^2 - 2 B_1^4 + 2 \tilde{h} x_1 y_1 + B_1^3 \left( 3 + 2 \tilde{h} x_1 y_1 \right) \right) \right) \in \mathcal{H}(1 - B_1 + B_1^2)^3 + O[\epsilon]^2, \mathbb{E}_{\{\} \rightarrow \{1\}}[0, 0,
```

$$
\displaystyle \frac{T}{1-T+T^2}+\left(T\stackrel{\star}{\hbar}\left(T\left(-1+2\;T-3\;T^2+2\;T^3\right)\;\gamma+2\;\left(-1+T-T^3+T^4\right)\;a_1-2\;\left(1+T^3\right)\;\gamma\;\hbar\;x_1\;y_1\right)\;\in\right)\;/\qquad \qquad \\ \left(1-T+T^2\right)^3+O\left[\left.\in\right]^{2}\right]\Big\}\Big\}
$$

 $ln[$   $\circ$  ]:= Program

```
Define\begin{bmatrix} kR_{i,j} = R_{i,j} \end{bmatrix} // \begin{bmatrix} b2t_i & b2t_j \end{bmatrix} /. t_{i,j} \rightarrow t,
  \overline{kR}_{i,j} = \overline{R}_{i,j} // \left(b2t_i b2t_j\right) /. \{t_{i,j} \rightarrow t, T_{i,j} \rightarrow T\},
  km_{i,j\rightarrow k} = (t2b_i t2b_j) // dm_{i,j\rightarrow k} // b2t_k /. {t_k \rightarrow t, T_k \rightarrow T, \tau_{i,j} \rightarrow \emptyset},
  kC_i = C_i // b2t_i /. T_i \rightarrow T,
  \overline{kC_i} = \overline{C_i} // b2t_i /. T_i \rightarrow T,
  kKink_i = Kink_i / / b2t_i / . \{t_i \rightarrow t, T_i \rightarrow T\}\overline{kKink_i} = \overline{Kink_i} // b2t_i /. \{t_i \rightarrow t, T_i \rightarrow T\}
```
In[ ]:= **Timing@Block{\$k = 1},**  $Z = kR_{1,5}$   $kR_{6,2}$   $kR_{3,7}$   $kC_4$   $kKink_8$   $kKink_9$   $kKink_{10}$ ; **Do[Z = Z~B1,r~km1,r→1, {r, 2, 10}]; Simplify /@ Z**

```
Out[*]= \{5.59375, E_{\{\}\rightarrow\{1\}}[0, 0,\frac{1}{1-T+T^2}+\left(T~\hbar~\left(T~\left(-1+2~T-3~T^2+2~T^3\right)~\gamma+2~\left(-1+T-T^3+T^4\right)~\text{a}_1-2~\left(1+T^3\right)~\gamma~\hbar~\text{x}_1~\text{y}_1\right)~\in\right)\Big/(1 - T + T^2)^3 + 0 \in |2|
```
RVK, rot, Z from 2016-09/OneSmidgen.nb. See also local version in this folder.

Program

Some details of the code below are at [http://drorbn.net/bbs/show?shot=Dror-160920-151350.jpg.](http://drorbn.net/bbs/show?shot=Dror-160920-151350.jpg)

 $ln[$   $e$  ]:= Program **RVK::usage = "RVK[xs, rots] represents a Rotational Virtual Knot with a list of n Xp/Xm crossings xs and a length 2n list of rotation numbers rots. Crossing sites are indexed 1 through 2n, and rots〚k〛 is the rotation between site k-1 and site k. RVK is also a casting operator converting to the RVK presentation from other knot presentations.";**  $ln[$   $e$  ]:= Program **RVK[**pd\_PD**] := PPRVK@Module{n, xs, x, rots, front = {0}, k}, n = Length@**pd**; rots = Table[0, {2 n}];**  $xs = List @edp d'. x_X : H[PositiveQ@x, Xp[x[[4]], X[[1]]], Xm[x[[2]], X[[1]]];$  $For [k = 0, k < 2n, ++k]$ **Ifk ⩵ 0 ∨ FreeQ[front, -k], front** = **Flatten**  $\left[\text{front } / \cdot \mathbf{k} \rightarrow \text{Catch} \right] \times s / \cdot \left\{\right.$ **Xp[k + 1,** l\_**] Xm[**l\_**, k + 1] ⧴ Throw[{**l**, k + 1, 1 -** l**}],**  $Xp[\ell_$ ,  $k + 1]$  |  $Xm[k + 1, \ell_$   $] \Rightarrow$   $($  + + rots  $[[l]]$ ;  $\text{Throw}[\{1 - l, k + 1, l\}]$ **, If[MatchQ[front, {\_\_\_, k, \_\_\_, -k, \_\_\_}], --rots〚k + 1〛]** 1 **; RVK[xs, rots] ; RVK[**K\_**] := RVK[PD[**K**]];**

```
In[ ]:= RVK[Knot[3, 1]]
             KnotTheory: Loading precomputed data in PD4Knots`.
                                                                                                                                                \left| + \right|_{Out[ \circ ]=} RVK [ {Xm[4, 1], Xm[6, 3], Xm[2, 5]}, {0, 0, 0, -1, 0, 0}]Program
            rot[i_, 0] := E_{\{}\}, i_1 [0, 0, 1];
 Inf \circ I:=rot[i_, n_] := Module{j},
                 rot[i, n] = If[n > 0, rot[i, n-1] kC<sub>j</sub>, rot[i, n+1] kC<sub>j</sub>] // km_{i,j \rightarrow i}];
Program
 ln[ \circ ]:=
           Z[K_] := Z[RVK@K];
           Z[rvk_RVK] := (*Z[rvk] =*)
             PP"Z"@Module{todo, n, rots, ζ, done, st, cx, ζ1, i, j, k, k1, k2, k3},
                 {todo, rots} = List @@ rvk;
                AppendTo[rots, 0];
                n = Length[todo];
                ζ = {}→{0}[0, 0, 1];
                done = {0};
                st = Range[0, 2 n + 1];
                Whiletodo =!= {},
                   \{c x\} = MaximalBy[todo, Length[done\bigcap \{ \# \llbracket 1 \rrbracket, \# \llbracket 2 \rrbracket, \# \llbracket 1 \rrbracket - 1, \# \llbracket 2 \rrbracket - 1 \} \rrbracket &, 1];
                   {i, j} = List @@ cx;
                   ζ1 = SwitchHead[cx],
                      Xp, (kR_{i,j} \overline{kKink}_k // km_{j,k\rightarrow j},
                      Xm, \left(\overline{\text{KR}}_{i,j} \text{kkink}_{k}\right) // \text{km}_{j,k\rightarrow j};
                   ζ1 = rot[k, rots〚i〛] ζ1 // kmk,i→i; rots〚i〛 = 0;
                   \zeta_1 = (\zeta_1 \text{ rot}[k, \text{rots}[i+1]]) // km_{i,k\rightarrow i}; \text{rots}[i+1]] = 0;ζ1 = rot[k, rots〚j〛] ζ1 // kmk,j→j; rots〚j〛 = 0;
                  \zeta1 = (\zeta1 \text{ rot} [k, \text{rots}[]j + 1]]) // km_{j,k \to j}; \text{rots}[]j + 1] = 0;
                   ζ *= ζ1;
                  If [MemberQ[done, i], \mathcal{E} = \mathcal{E} // km_{i,i+1\rightarrow i}; st = st /. st [i + 2] \rightarrow st [i + 1]];
                  If [MemberQ[done, i-1], \zeta = \zeta / / km<sub>st[i]</sub>, i<sub>15t[i]</sub>; st = st /. st[i + 1] \rightarrow st[i]];
                  If [MemberQ[done, j], \mathcal{E} = \mathcal{E} // km_{i,i+1-i}; st = st /. st [[j + 2]] \rightarrow st [[j + 1]];
                  If [MemberQ[done, j-1], \mathcal{E} = \mathcal{E} / / km_{st[ij], j-st[jj]}; st = st /. st [[j + 1] \rightarrow st [[j]];
                  done = done ⋃ {i - 1, i, j - 1, j};
                  todo = DeleteCases[todo, cx]
                 ;
                Simplify \neq (\subseteq /. \{x_0 \rightarrow x, y_0 \rightarrow y, a_0 \rightarrow a\})
               \overline{1}
```

```
In[ ]:=
$k = 1; Timing@Z@Knot[10, 100]
Knot
   \circut[=]= \, \, \{983.234, \, \mathbb{E}\left[\, {\bf \theta} ,\; {\bf \theta} ,\; {\sf T}^4 \, \right/\, \left(1 - 4\; {\sf T} + 9\; {\sf T}^2 - 12\; {\sf T}^3 + 13\; {\sf T}^4 - 12\; {\sf T}^5 + 9\; {\sf T}^6 - 4\; {\sf T}^7 + {\sf T}^8\right)\, +Knot
                  (T^4 (-6 + 2T^{16} + 4a (-2 + 14T - 51T^2 + 120T^3 - 203T^4 + 258T^5 - 246T^6 + 152T^7 -152 T^9 + 246 T^{10} - 258 T^{11} + 203 T^{12} - 120 T^{13} + 51 T^{14} - 14 T^{15} + 2 T^{16}) - 8 x y -
                          440 T^9 (-1 + x y) -4 T^{15} (3 + 2 x y) + 8 T^8 (-97 + 21 x y) + 8 T^7 (131 + 21 x y) -
                          20 T^6 (57 + 22 x y) + T^{14} (37 + 48 x y) + T (44 + 48 x y) - 8 T^{11} (2 + 61 x y) +8 T<sup>5</sup> (127 + 68 \times y) - 2 T<sup>13</sup> (35 + 78 \times y) + 4 T<sup>10</sup> (-39 + 136 \times y) -T<sup>2</sup> (167 + 156 \times y) +T^{12} (79 + 324 x y) + T^3 (410 + 324 x y) - T^4 (733 + 488 x y)) \in /
                    (1 - 4 T + 9 T^2 - 12 T^3 + 13 T^4 - 12 T^5 + 9 T^6 - 4 T^7 + T^8)^3 + 0 \in \lfloor 2 \rfloor
```

```
In[ ]:= EndProfile[];
```

```
In[ ]:=
PrintProfile[]
Profile
 _{Out[\cdot]} ProfileRoot is root. Profiled time: 1069.53
Profile
        ( 1) 0.156/ 983.235 above Z
        (163) 0.706/ 73.748 above B
        ( 147) 0/ 0.047 above CF
        ( 2) \theta/ 0 above RVK
        ( 17) 0.016/ 2.468 above Boot[1]( 18) 0.124/ 7.641 above Boot[2]
             ( 4) 0.015/ 0.047 above Boot[3]
             ( 1) 0/ 2.344 above Boot[4]Exp: called 247969 times, time in 625.943/696.494
        ( 247969) 625.943/ 696.494 under Together
        ( 245998) 38.153/ 70.551 above CF
      QZip: called 304 times, time in 209.497/871.153
        ( 304) 209.497/ 871.153 under B
           912) 0.657/ 629.416 above CF
        ( 304) 10.839/ 32.240 above Zip
      Together: called 247969 times, time in 72.842/769.336
        ( 247969) 72.842/ 769.336 under CF
        ( 247969) 625.943/ 696.494 above Exp
      CF: called 247969 times, time in 53.551/822.887
        ( 245998) 38.153/ 70.551 under Exp
        ( 912) 14.741/ 122.873 under LZip
        ( 147) 0/ 0.047 under ProfileRoot
           ( 912) 0.657/ 629.416 under QZip
        ( 247969) 72.842/ 769.336 above Together
      Zip: called 2760 times, time in 49.408/149.258
        ( 304) 6.157/ 27.734 under LZip
        ( 304) 10.839/ 32.240 under QZip
        ( 2152) 32.412/ 89.284 under Zip
        ( 2760) 10.566/ 10.566 above Collect
        ( 2152) 32.412/ 89.284 above Zip
      LZip: called 304 times, time in 46.162/196.769
        ( 304) 46.162/ 196.769 under B
        ( 912) 14.741/ 122.873 above CF
```

```
( 304) 6.157/ 27.734 above Zip
Collect: called 2760 times, time in 10.566/10.566
 ( 2760) 10.566/ 10.566 under Zip
B: called 304 times, time in 1.157/1069.08
 ( 72) 0.310/982.986 under Z
  ( 163) 0.706/ 73.748 under ProfileRoot
  ( 33) 0.031/ 2.545 under Boot[1]( 29) 0.095/ 7.487 under Boot[2]
  ( 3) 0/ 0.595 under Boot[3]
  ( 4) 0.015/ 1.718 under Boot [4]
  ( 304) 46.162/ 196.769 above LZip
  ( 304) 209.497/ 871.153 above QZip
Z: called 1 times, time in 0.156/983.235
 ( 1) 0.156/ 983.235 under ProfileRoot
  ( 72) 0.310/ 982.986 above B
  ( 3) 0/ 0.093 above Boot [1]
Boot[2]: called 23 times, time in 0.154/8.203
 ( 18) 0.124/ 7.641 under ProfileRoot
 ( 5) 0.030/ 0.562 under Boot[2]( 29) 0.095/ 7.487 above B
  ( 5) 0.030/ 0.562 above Boot[2]
Boot[4]: called 6 times, time in 0.063/4.516
 ( 1) 0/ 2.344 under ProfileRoot
  ( 3) \theta/ 0 under Boot[3]
  ( 2) 0.063/ 2.172 under Boot[4]( 4) 0.015/ 1.718 above B
  ( 1) 0/ 0.563 above Boot [3]
  ( 2) 0.063/ 2.172 above Boot [4]
Boot[1]: called 27 times, time in 0.016/3.578
 ( 3) 0/ 0.093 under Z
 ( 17) 0.016/ 2.468 under ProfileRoot
  ( 7) 0/ 1.017 under Boot[1]( 33) 0.031/ 2.545 above B
  ( 3) \theta/ 0 above Boot[0]( 7) 0/ 1.017 above Boot[1]Boot[3]: called 5 times, time in 0.015/0.61
 ( 4) 0.015/ 0.047 under ProfileRoot
  ( 1) 0/ 0.563 under Boot[4]
  ( 3) 0/ 0.595 above B
 ( 3) 0/ 0 above Boot[4]Boot[0]: called 3 times, time in 0./0.
 ( 3) \theta/ 0 under Boot[1]RVK: called 2 times, time in 0./0.
 ( 2) \theta 0 under ProfileRoot
```